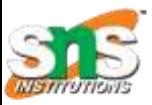

## SNS COLLEGE OF TECHNOLOGY

*(An Autonomous Institution) Coimbatore - 641035.*

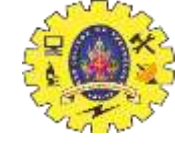

*Accredited by NBA – AICTE and Accredited by NAAC – UGC with 'A++" Grade Approved by AICTE, New Delhi & Affiliated to Anna University, Chennai*

#### Department of Computer Applications

Course Code: 23CAT606

Course Name: Java Programming

- Unit III: Networking and I/O Package
- Topic : Multithreading

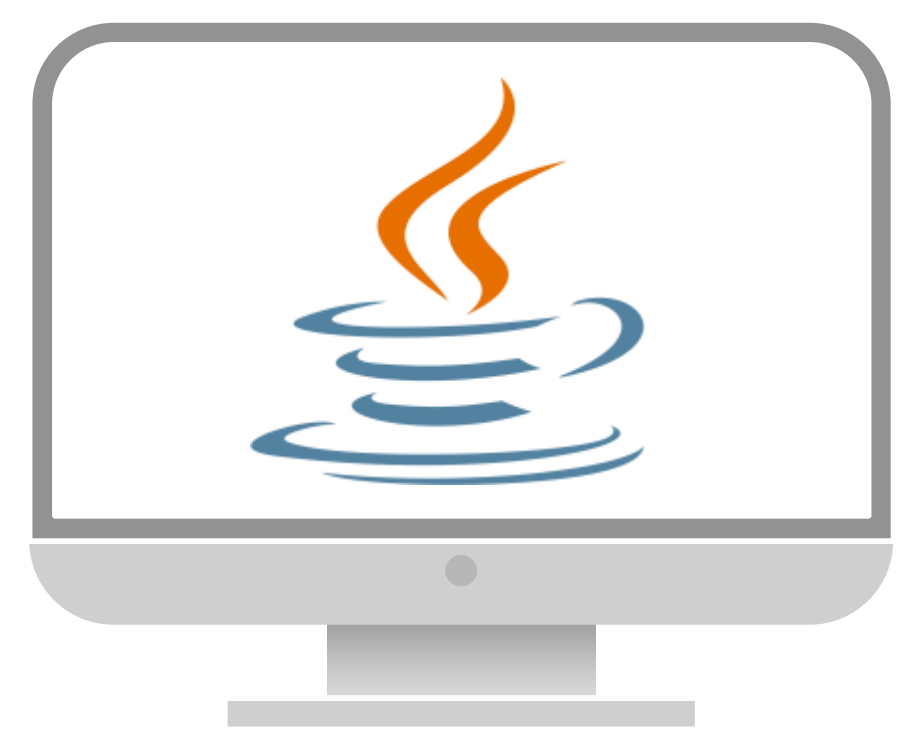

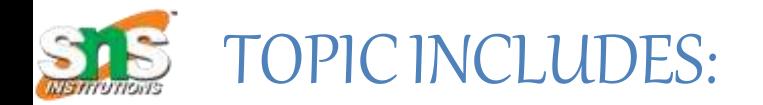

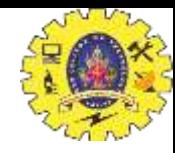

- **Introduction to Thread**
- **Creation of Thread**
- **Life cycle of Thread**
- **Stopping and Blocking a Thread**
- **Using Thread Methods**
- **Thread Priority**
- **Thread Synchronization**
- **DeadLock**

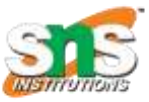

### MULTITHREADING

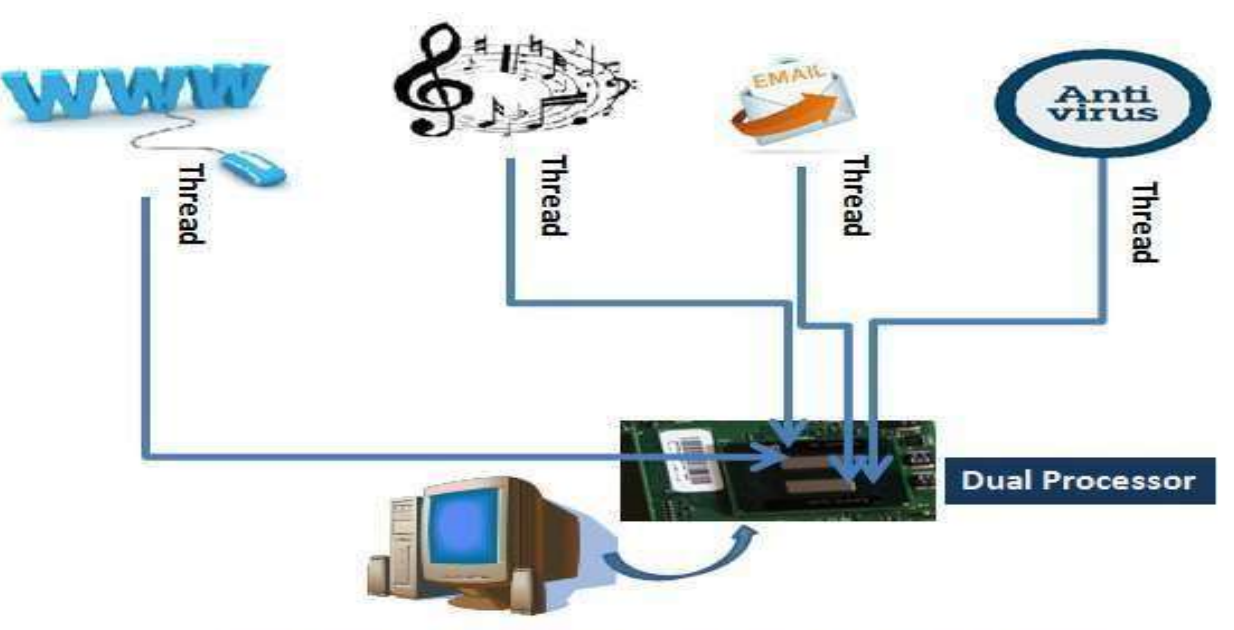

#### Multithreading On a Dual Processor Desktop System

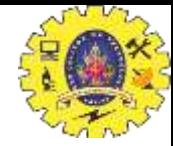

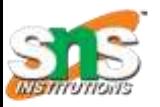

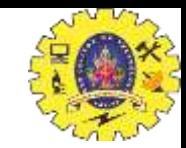

- **Process** and **Thread** are two basic units of Java program execution.
- **Process:** A process is a self contained execution environment and it can be seen as a program or application.
- **Thread:** It can be called *lightweight process*
	- Thread requiresless resourcesto create and exists in the process
	- Thread shares the process resources

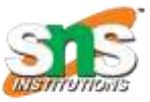

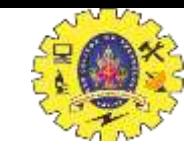

## INTRODUCTIONContd.

## **Thread**

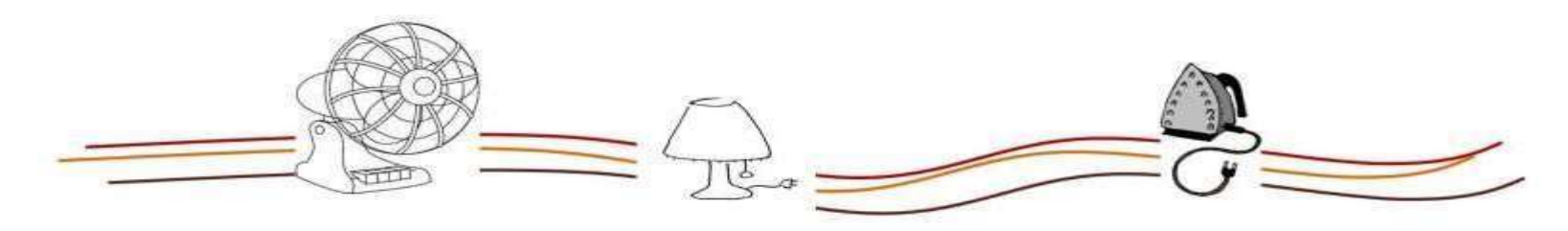

A thread is like the electricity passing through the wire to the devices. A single wire or Multi wire can power the devices to run.

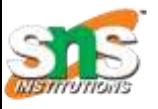

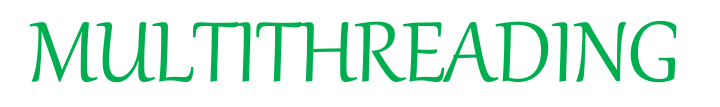

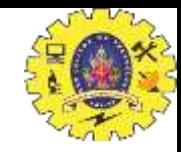

- **Multithreading in java** is a process of executing multiple processes simultaneously.
- A program is *divided* into two or more subprograms, which can be implemented at the same time in parallel.
- Multiprocessing and multithreading, both are used to achieve multitasking.
- Java Multithreading is mostly used in games, animation etc.

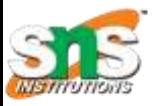

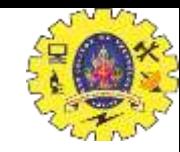

## MULTITHREADING Contd.

### **ADVANTAGE:**

- If doesn't block the user
- can perform many operations together so it saves time.
- Threads are **independent**so it doesn't affect other threads

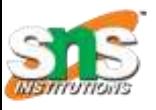

## CREATING THREAD

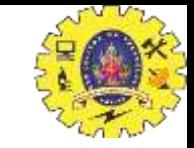

- Threads are implemented in the form of objects.
- The run() and start() are two inbuilt methods which helps to thread implementation
- The **run()** method is the heart and soul of any thread
	- It makes up the entire body of a thread
- The **run()** method can be initiating with the help of **start()** method.

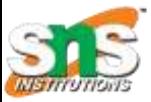

CREATINGTHREAD Contd.

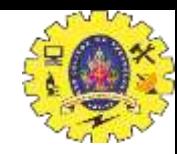

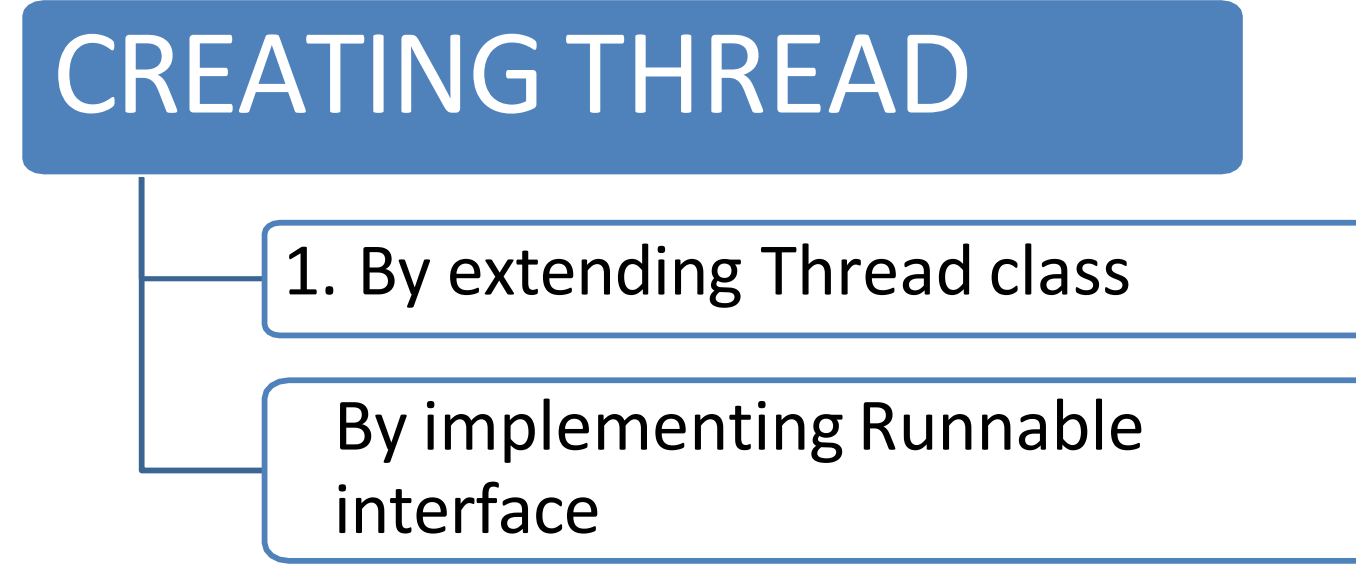

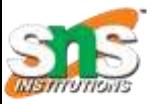

## CREATINGTHREAD Contd.

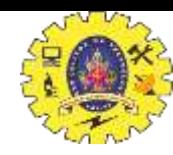

#### **1. By Extending Thread class**

```
class Multi extends Thread
\left\{ \right.public void run()
{
 System.out.println("thread is running...");
}
public static void main(String args[])
{
 Multi t1=new Multi();
 t1.start();
}
}
Output: thread is running…
```
// Extending thread class

// run() method declared

//object initiated // run() method called through start()

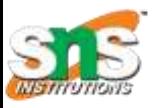

## CREATING THREAD Contd.

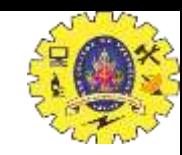

### **2. By implementing Runnable interface**

- Define a class that implements Runnable interface.
- The Runnable interface has only one method,run(), that is to be defined in the method with the code to be executed by the thread.

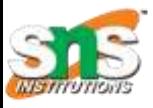

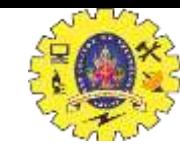

## CREATINGTHREAD Contd.

#### 2. **By implementing Runnable interface**

```
class Multi3 implements Runnable
{
public void run()
{
System.out.println("thread is running...");
}
public static void main(String args[])
{
Multi3 m1=new Multi3();
Thread t1 =new Thread(m1);
t1.start();
} }
```
**Output:**thread is running…

// Implementing **Runnable** interface

// object initiated for class // object initiated for thread

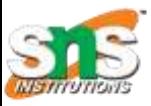

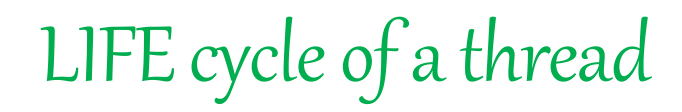

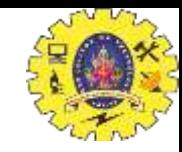

- During the life time of a thread, there are many states it can enter.
- They include:
	- 1. Newborn state
	- 2. Runnable state
	- 3. Running state
	- 4. Blocked state
	- 5. Dead state

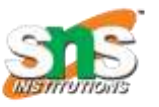

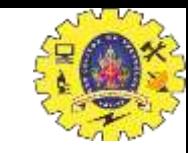

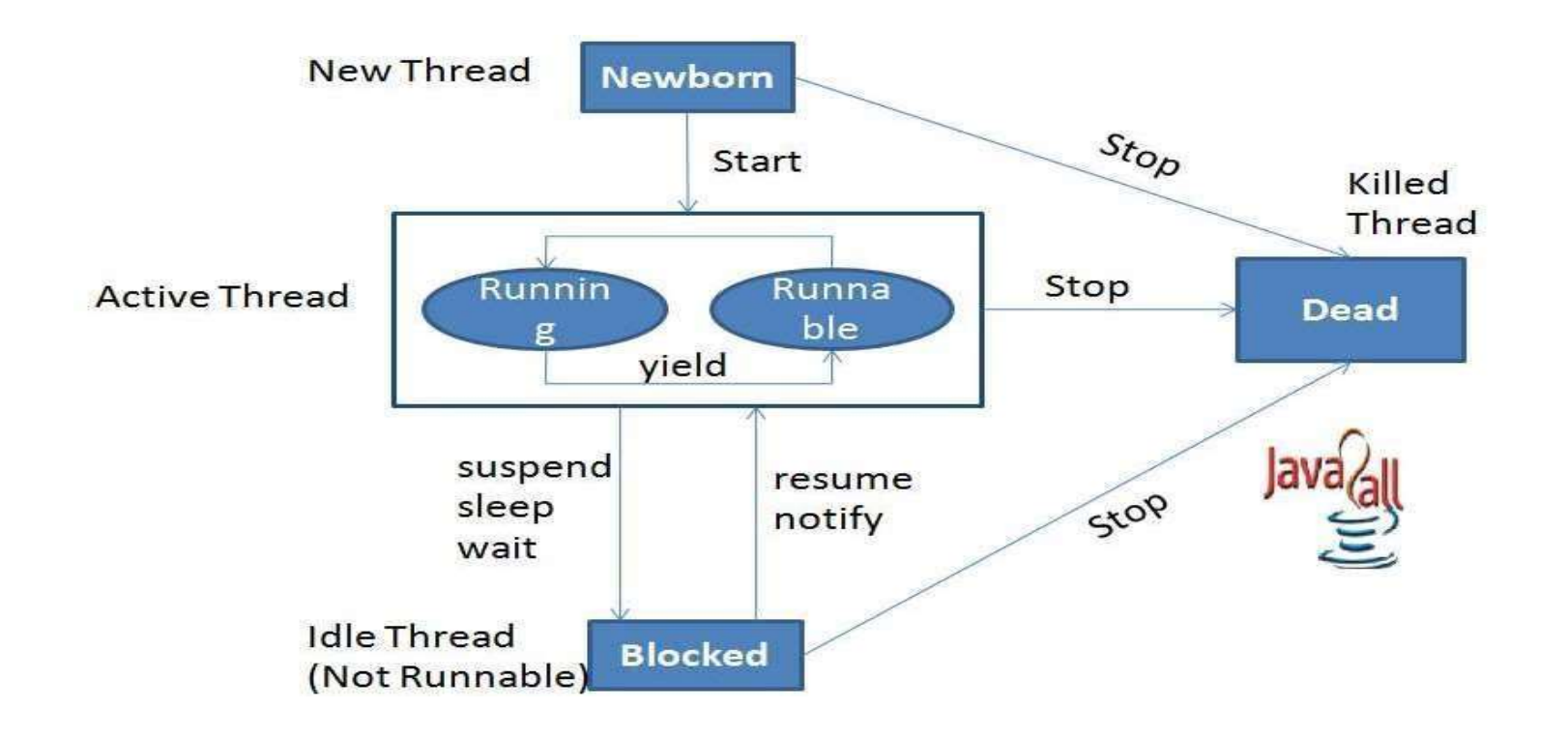

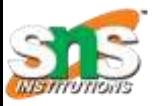

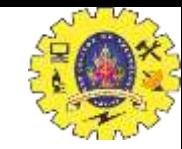

#### **Newborn State:**

- The thread is born and is said to be in newborn state.
- The thread is not yet scheduled for running.
- At this state, we can do only one of the following:
	- Schedule it for running using start() method.
	- Kill it using stop() method.

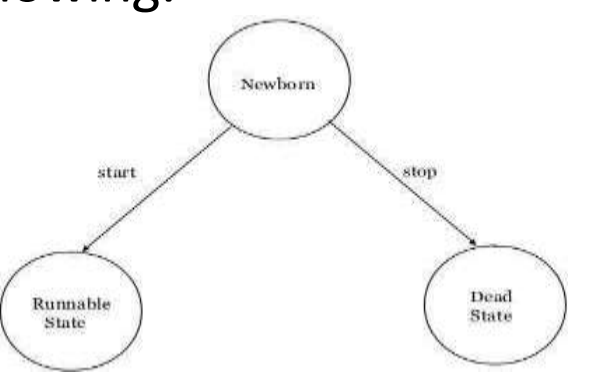

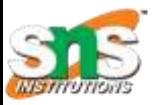

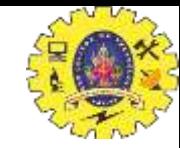

LIFE cycle of a thread contd.

#### **Runnable State***:*

- The thread is ready for execution
- Waiting for the availability of the processor.
- **The thread has joined the queue**

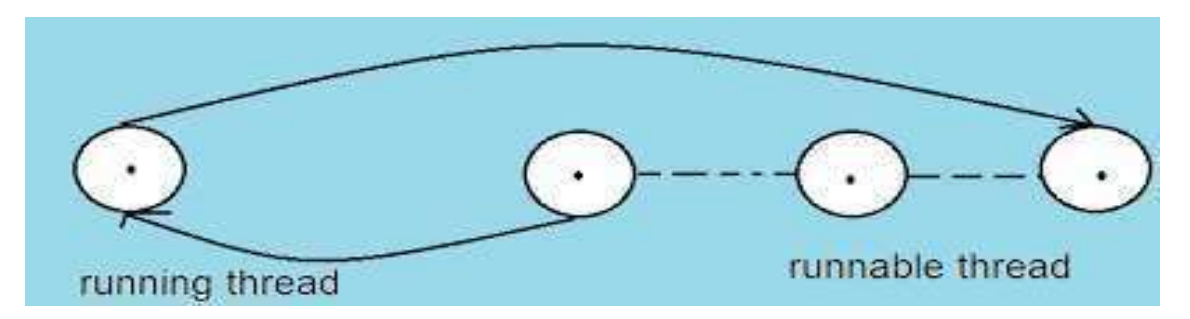

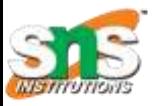

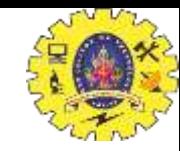

#### **Running State:**

- Thread is executing
- The processor has given its time to the thread for its execution.
- The thread runs until it gives up control on its own or taken over by other threads.

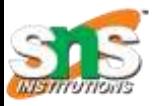

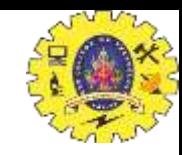

#### **Blocked State:**

- A thread is said to be blocked
- It is prevented to entering into the runnable and the running state.
- This happens when the thread is suspended, sleeping, or waiting in order to satisfy certain requirements.
- A blocked thread is considered "not runnable" but not dead and therefore fully qualified to run again.
- This state is achieved when we Invoke suspend() or sleep() or wait() methods.

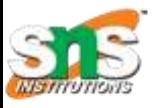

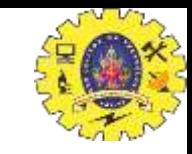

#### **Dead State:**

- Every thread has a life cycle.
- A running thread ends its life when it has completed executing its run() method. It is a natural death.
- A thread can be killed in born, or in running, or even in "not runnable" (blocked) condition.
- It is called premature death.
- This state is achieved when we invoke stop() method or the thread completesit execution.

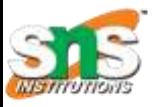

## Threadmethods

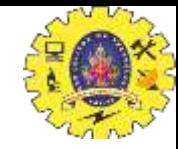

• Thread is a class found in java.lang package.

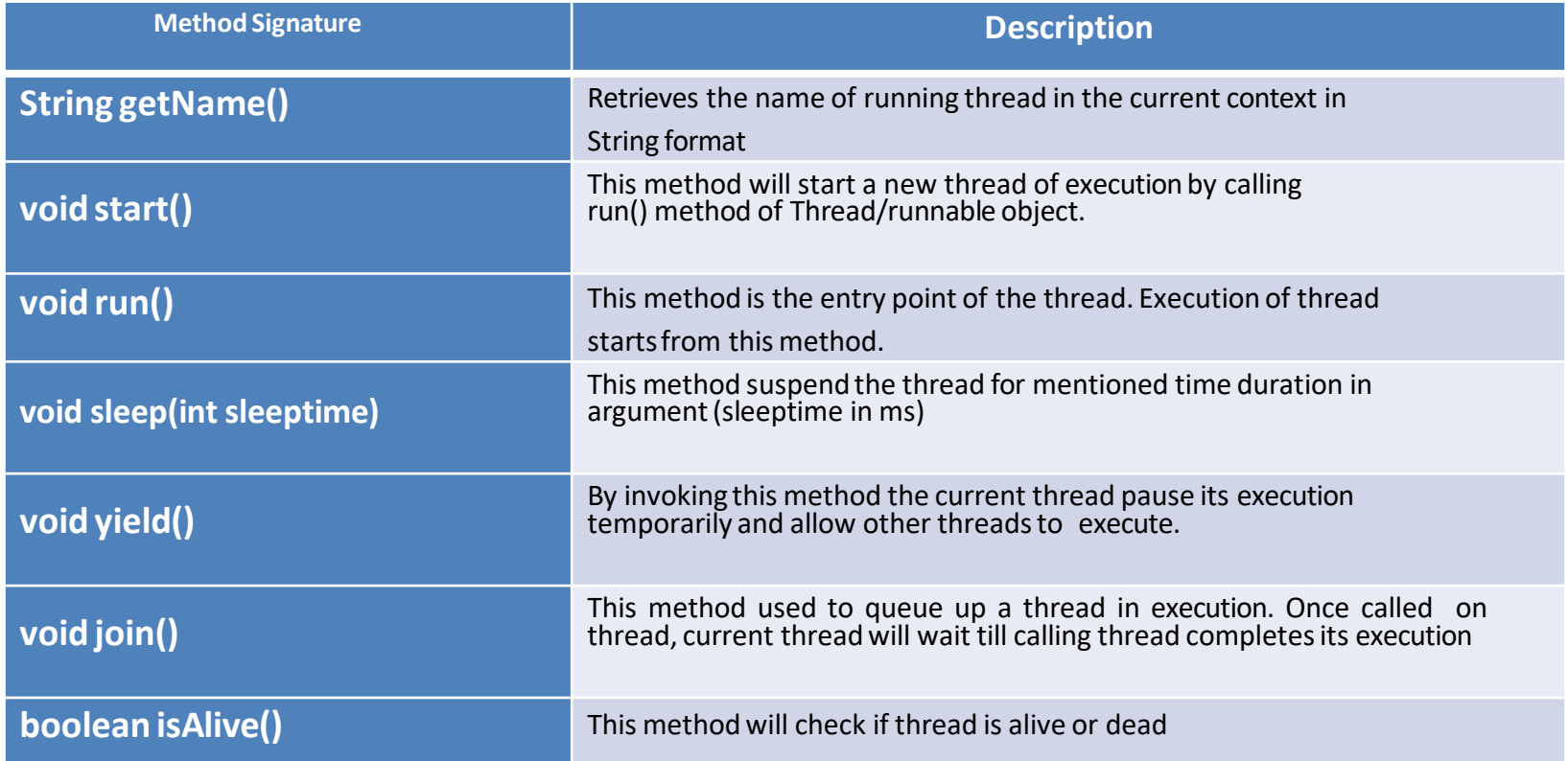

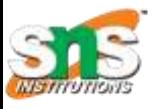

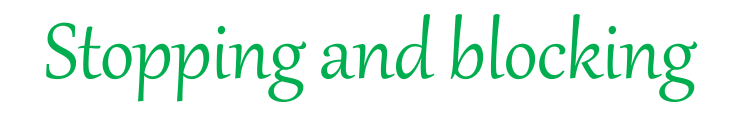

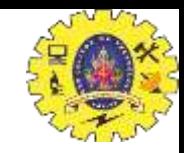

### **Stopping a thread:**

- To stop a thread from running further, we may do so by calling its *stop()* method.
- This causes a thread to stop immediately and move it to its dead state.
- It forces the thread to stop abruptly before its completion
- It causes premature death.
- To stop a thread we use the following syntax:

### **thread.stop();**

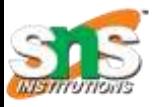

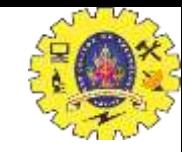

## Stopping and blocking

### **Blocking a Thread:**

- A thread can also be temporarily suspended or blocked from entering into the runnable and subsequently running state,
	- 1. sleep(t) // blocked for 't' milliseconds
	- 2. suspend() // blocked until resume() method is invoked
	- 3. wait()// blocked until notify () is invoked

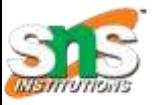

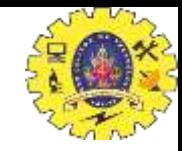

## Thread priority

- Each thread is assigned a priority, which affects the order in which it is scheduled for running.
- Java permits us to set the priority of a thread using the setPriority() method as follows:

### *ThreadName.setPriority(int Number);*

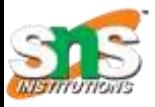

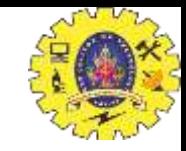

Thread priority contd.

- The intNumber is an integer value to which the thread's priority is set. The Thread class defines several priority constants:
	- 1. public static int MIN\_PRIORITY =  $1$
	- 2. public static int NORM PRIORITY = 5
	- 3. public static int MAX PRIORITY  $= 10$
- The default setting is NORM PRIORITY. Most user- level processes should use NORM\_PRIORITY.

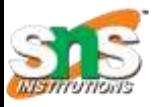

Javasynchronization

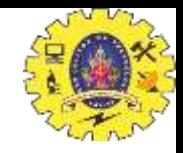

- Generally threads use their own data and methods provided inside their run() methods.
- But if we wish to use data and methods outside the thread's run() method, they may compete for the same resources and may lead to serious problems.
- Java enables us to overcome this problem using a technique known as **Synchronization**.

**For ex.**: One thread may try to read a record from a file while another is still writing to the same file.

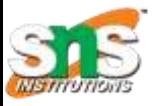

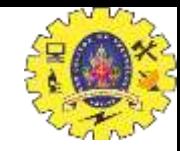

Java synchronization contd.

• When the method declared as synchronized, Java creates a "monitor" and hands it over to the thread that calls the method first time.

```
synchronized (lock-object)
{
.......... // code here is synchronized
}
```
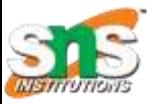

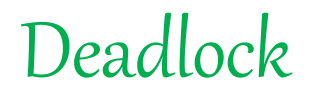

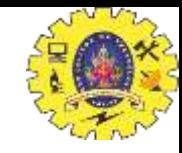

- *Deadlock* describes a situation where two or more threads are blocked forever, waiting for each other.
- when two or more threads are waiting to gain control on a resource.

For example, assume that the thread A must access Method1 before it can release Method2, but the thread B cannot release Method1 until it gets holds of Method2.

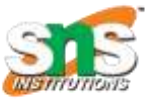

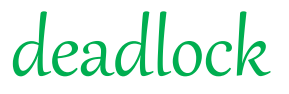

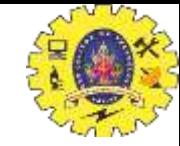

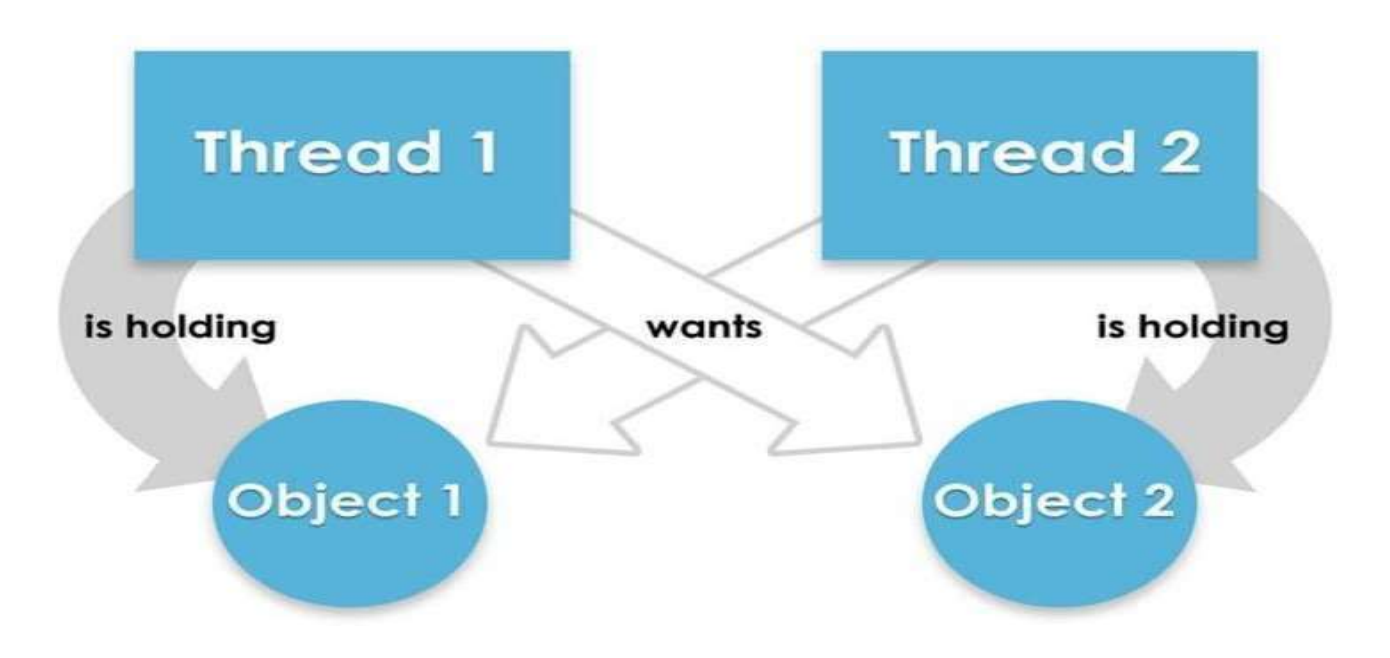

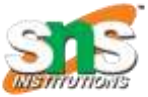

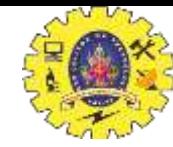

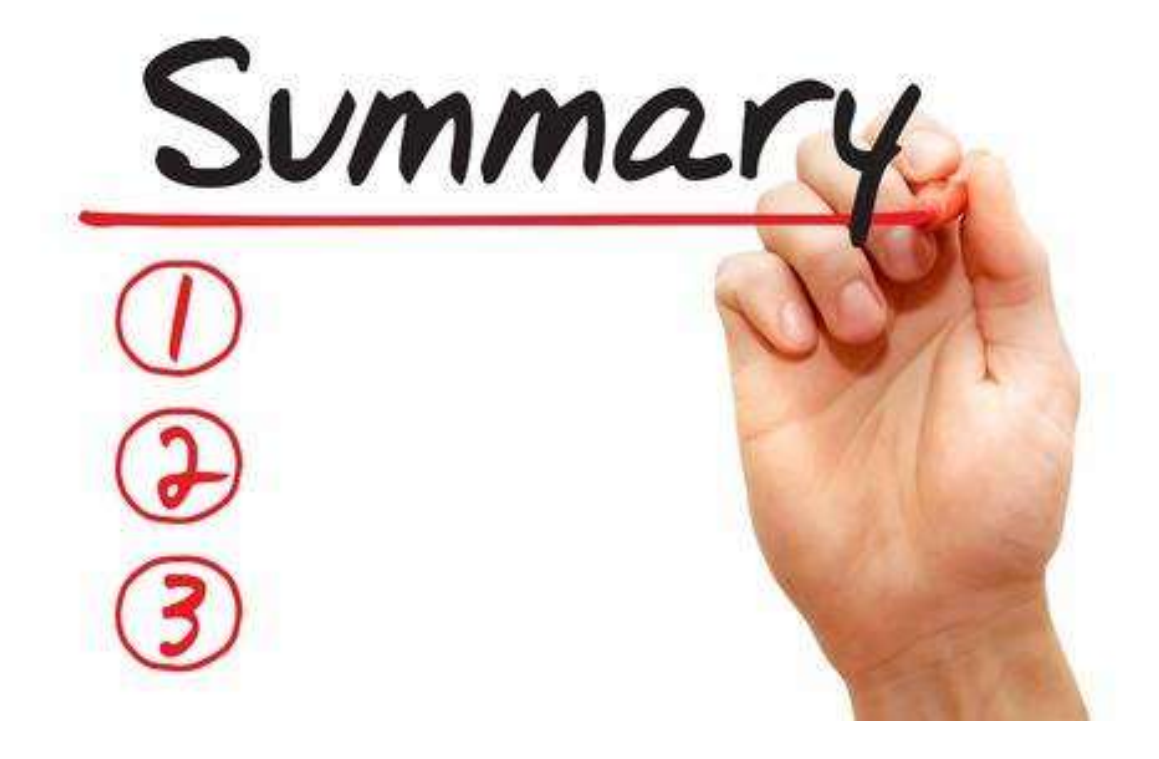

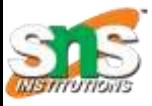

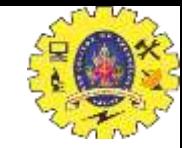

#### Reference

- 1. Herbert Schildt "The Complete Reference Java 2, 8<sup>th</sup> edition, Tata McGraw Hill, 2011
- 2. Ralph Bravaco, Shai Simonson, "Java Programming: From the Ground up Tata McGraw Hill, 2012
- 3. https:/[/www.javatpoint.com](http://www.javatpoint.com/)

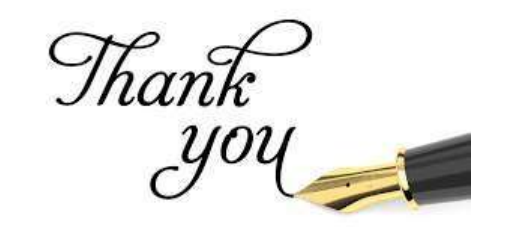